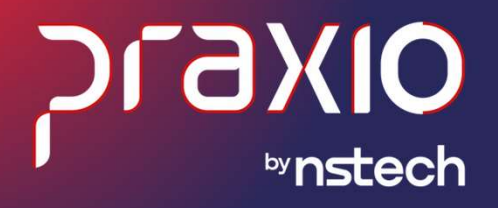

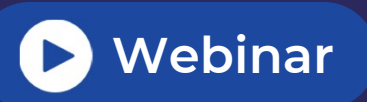

## **O**<br>Webinar<br>Solucione suas<br>dúvidas sobre **O** Webinar<br>Solucione suas<br>dúvidas sobre<br>13º Salário EGTS Digital **Solucione suas<br>dúvidas sobre<br>13º Salário, FGTS Digital,<br>Processos Trabalhistas e<br>DIRF**

13º Salário, FGTS Digital,<br>Processos Trabalhistas e<br>DIRF

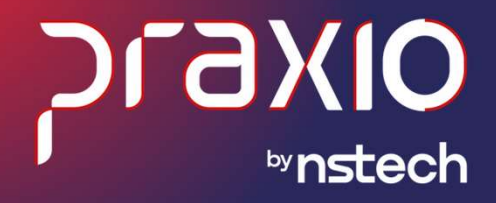

## Processos Trabalhistas

## **Pergunta 01:** Como fazer os envios e parametrizações<br>dos Processos Trabalhistas para o eSocial? dos Processos Trabalhistas para o eSocial? **Pergunta 01:** Como fazer os envios e parametrizações<br>dos Processos Trabalhistas para o eSocial?<br>1. Gerar a Carga Inicial da S1005 para poder carregar as tabelas pertinentes ao processo trabalhista no Gerenciador<br>do eSocia **ergunta 01:** Como fazer os envios e parametrizações<br>Os Processos Trabalhistas para o eSocial?<br><sup>Gerar a Carga Inicial da S1005 para poder carregar as tabelas pertinentes ao processo trabalhista no Gerenciador<br>do eSocial: *</sup>* **ergunta 01:** Como fazer os (<br>DS Processos Trabalhistas p<br>Gerar a Carga Inicial da S1005 para poder carregar as ta<br>do eSocial: *Módulo Recursos Humanos > Diversos > eS*<br>R*otinas Auxiliares > eSocial > Carga Inicial.*

- 2. O envio da S-2500 será realizado de forma automática assim que finalizar o cadastro do processo trabalhista no Gerenciador<br>2. O envio da S-2500 será realizado de forma automática assim que finalizar o cadastro do proces
- módulo Recursos Humanos: Módulo Recursos Humanos > Jurídico > Processos > Abertura.
- 3. A S-2501 deverá ser enviada mensalmente pela rotina de encerramento mensal do eSocial, essentialidades a S-<br>3. A S-2500 deverá ser enviada mensalmente pela rotina de encerramento mensal do eSocial, assim como já é feito com os envios de folha de pagamento (S-1200, S-1210 e S-1299): Módulo Folha de Pagamento > Procedimentos Mensais > Encerramento Mensal eSocial.

A versão deverá ser no mínimo a partir de 13/09/2023, hoje já estamos com a versão 25/10/2023.

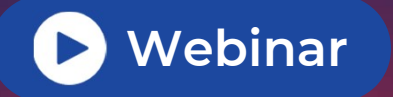

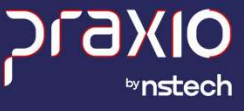

**Pergunta 02:** A inclusão de Processos Trabalhistas no<br>eSocial será feita para todos os processos ou apenas para **Pergunta 02:** A inclusão de Processos Trabalhistas no<br>eSocial será feita para todos os processos ou apenas para<br>aqueles que tenham encargos para recolher, como aqueles que tenham encargos para recolher, como INSS/IRRF/FGTS? eSocial será feita para todos os processos ou apena:<br>aqueles que tenham encargos para recolher, como<br>INSS/IRRF/FGTS?<br><sub>Conforme o Manual de Orientação do eSocial – MOS, deverão ser enviados os seguintes processos:<br>.</sub> aqueles que tennam encargos para recolner, como<br>INSS/IRRF/FGTS?<br>Conforme o Manual de Orientação do eSocial – MOS, deverão ser enviados os seguintes processos:<br>a) Todo declarante que em processos trabalhistas ou em demandas

reconhecer ou alterar informações relativas a vínculo trabalhista, pagar verbas de natureza remuneratória ou indenizatória ou recolher FGTS, contribuição previdenciária ou Imposto de Renda correspondentes. b) Processos trabalhistas cujas decisões transitaram em julgado do a partir do dia 1º de outubro de 2023 em diante. c) Acordos judiciais homologados a partir desta mesma data.

d) Processos com trânsito em julgado da decisão homologatória dos cálculos de liquidação a partir dessa mesma data.

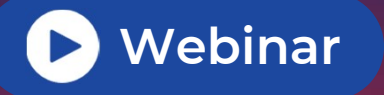

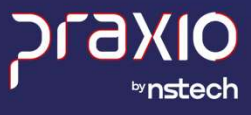

**Pergunta 02:** A inclusão de Processos Trabalhistas no<br>eSocial será feita para todos os processos ou apenas para **Pergunta 02:** A inclusão de Processos Trabalhistas no<br>eSocial será feita para todos os processos ou apenas para<br>aqueles que tenham encargos para recolher, como aqueles que tenham encargos para recolher, como INSS/IRRF/FGTS?

e) Acordos no âmbito de CCP ou NINTER celebrados também dessa data em diante.

f) Todos os processos acima mencionados, deveram ser enviados para o eSocial, mesmo que não comtemplem o pagamento de encargos como INSS, IRRF e FGTS.

Observação: Esse prazo pode ser antecipado para fins de cumprimento de obrigações decorrentes da decisão iudicial.

ry rouos os processos acima mencionados, deveram ser enviados para o esocial, mesmo que não comtemplem o<br>pagamento de encargos como INSS, IRRF e FGTS.<br>Judicial.<br>Os casos que não devem ser enviados para o eSocial são os rel pagamento de encargos como mass, iRRF e POTS.<br>Observação: Esse prazo pode ser antecipado para fins de cumprimento de obrigações dec<br>judicial.<br>Os casos que não devem ser enviados para o eSocial são os relativos a processos

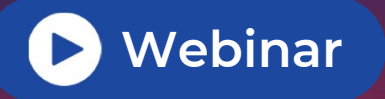

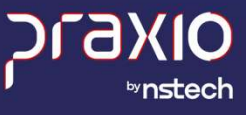

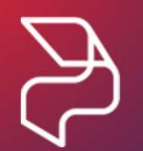

Pergunta 03: Sendo realizado acordo na justiça do trabalho em que, mesmo não constando expressamente, o juiz modifica a modalidade de desligamento (expediu alvará para saque do FGTS e ofício para habilitação no seguro desemprego), há necessidade de modificação do desligamento? Pois, pressupõem-se que houve alteração em virtude da concessão dos benefícios devidos apenas na modalidade de dispensa sem justa causa. Sim, o eSocial tem um tipo de contrato para informar na S-2500 sobre a modalidade de<br>da concessão dos benefícios devidos apenas na modalidade de<br>dispensa sem justa causa.<br>Sim, o eSocial tem um tipo de contrato para informa desligamento ? Pois, pressupoem-se que houve alteração em virtude<br>da concessão dos benefícios devidos apenas na modalidade de<br>dispensa sem justa causa.<br>sim, o esocial tem um tipo de contrato para informar na s-2500 sobre a

processo trabalhista.

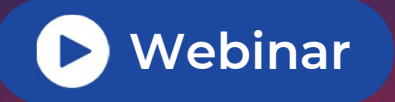

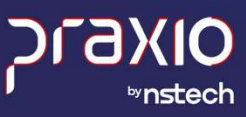

Pergunta 04: Na homologação, de acordo com o que fica determinado, o depósito de FGTS na conta vinculada do autor ou o pagamento em espécie, temos que informar o valor do FGTS disposto no acordo ou informar a base de cálculo para chegar a esse valor? A dúvida é referente ao cadastro no campo "base do cálculo do FGTS" da aba s-2500.

Este campo é destinado ao valor da base de cálculo para recolhimento da indenização compensatória (multa rescisória) do FGTS, para geração de guia.

Preencher este campo somente quando o valor da indenização compensatória (multa rescisória) do FGTS for objeto de transação.

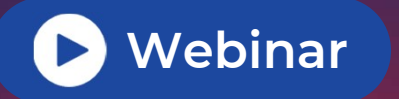

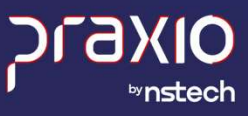

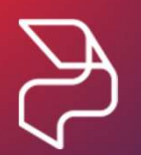

Pergunta 05: Na aba S-2500, no campo Competência > Inicial > Final > Repercussão, sendo homologado acordo com parcelamento das verbas pactuadas, devemos informar a competência inicial e final da obrigação do acordo ou a competência referente aos pleitos requeridos no processo (verbas devidas dentro do período prescricional)?

Deverão ser informados no campo Competência Início e Competência Final, os meses pleiteados pelo exfuncionário que está sendo descriminado no processo e não datas futuras que seriam os meses parcelados para pagamento do processo.

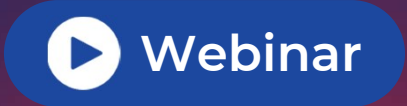

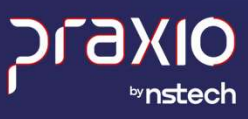

#### Pergunta 06: Como registrar Processos Trabalhistas sem recolhimento de INSS, FGTS e IRRF?

Cadastrar somente as informações pertinentes a S-2500 e enviá-la.

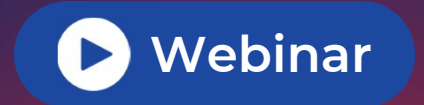

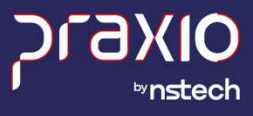

#### Pergunta 07: Como é feito o envio do imposto de renda nos processos trabalhistas?

Após o envio da S-2500 com as informações do processo trabalhista, preencher a aba S-2501 com os valores pertinentes de Imposto de Renda.

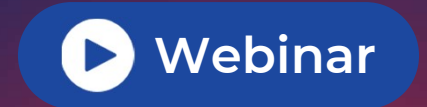

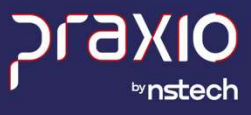

#### Pergunta 08: A DCTF Web é gerada automaticamente, referente aos Processos Trabalhistas?

Ao fazer o envio da S-2501 com sucesso no gerenciador do eSocial, ele já alimenta a base de dados do eSocial, que automaticamente alimenta a DCTF Web.

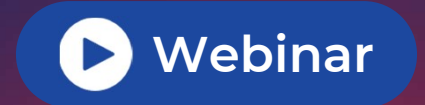

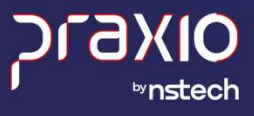

#### Pergunta 09: Como gerar guia de pagamento do INSS com o lançamento do S-2501?

A guia será gerada atrás da DCTF Web após o envio da S-2501 com os valores dos encargos.

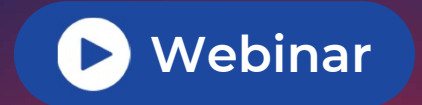

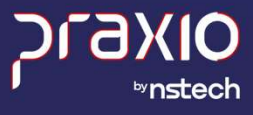

## **Pergunta 10:** Os lançamentos da S-2500, constituem confissão de<br>dívida junto ao INSS? dívida junto ao INSS?

A S-2500 deverá ser enviada sempre que empresa tiver um processo trabalhista condenatório com pagamento ou não de verbas e deverá ser enviada uma S-2500 por funcionário. Se a empresa tem valores a recolher, deverão ser **Pergunta 10:** Os lançam<br>dívida junto ao INSS?<br>A S-2500 deverá ser enviada sempre qu<br>não de verbas e deverá ser enviada um<br>informados e recolhidos na DCTF Web.

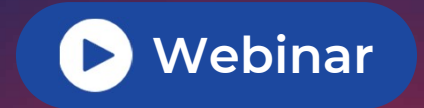

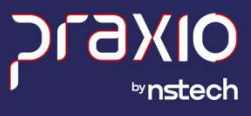

Pergunta 11: Como lançar INSS de empresas que constam em recuperação judicial, quando o pagamento for realizado somente após o pagamento integral do crédito principal?

Não há nenhuma mudança. Enviar as S-2500 quando for julgado, e S-2501 quando houver apuração de impostos e for pagar a guia.

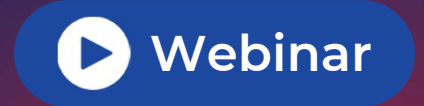

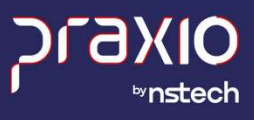

Pergunta 12: Empresas com condenação solidária, onde o consórcio de empresas está efetuando o pagamento integral da execução em conjunto com a real empregadora, será necessário que cada empresa **Pergunta 12:** Empresas com condenação so<br>de empresas está efetuando o pagamento i<br>conjunto com a real empregadora, será nec<br>individual lance a S-2500 também? de empresas está efetuando o pagamento integral da execução em<br>conjunto com a real empregadora, será necessário que cada empresa<br>individual lance a S-2500 também?<br>sim, toda empresa que for condenada no processo trabalhista

as decisões do processo que foi estipulado para cada uma.

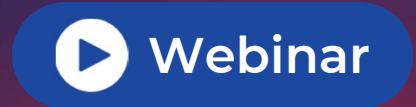

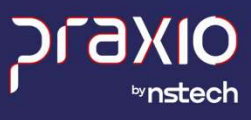

Pergunta 13: A S-2500 deve ser lançada logo após a sentença homologatória na fase de liquidação, ainda que a empresa entre com embargos de execução ou somente após o efetivo trânsito em julgado?

Se os eventos foram enviados, mas, um futuro recurso alterou totalmente a decisão da época, basta retificar ou excluir, conforme o caso, os eventos já transmitidos e recuperar os tributos já recolhidos mediante PER/DCOMP.

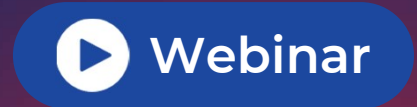

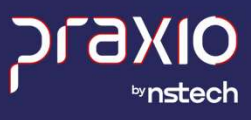

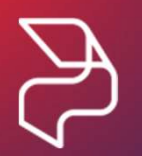

**Pergunta 14:** Devemos lançar a S-2500 em todas as condenações de<br>P**ergunta 14:** Devemos lançar a S-2500 em todas as condenações de<br>reponsabilidade subsidiárias e solidárias, independente do real reponsabilidade subsidiárias e solidárias, independente do real empregador já ter efetuado o lançamento? **Pergunta 14:** Devemos lançar a S-2500 em todas as condenações de<br>reponsabilidade subsidiárias e solidárias, independente do real<br>empregador já ter efetuado o lançamento?<br>sim, o esocial tem um tipo de contrato estipulado s

ou CPF do Responsável Direto.

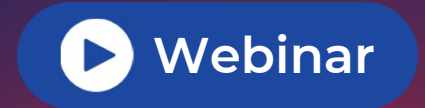

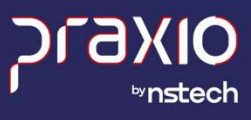

es<br>Pergunta 15: Todo processo trabalhista deverá ser encaminhado ao<br>eSocial, mesmo os que não possuem incidência no INSS e no FGTS? Os funcionários que forem dispensados e não estiverem com a base do FGTS correto deveremos lançar o total correto ou corrigir mês a mês os valores recolhidos?

Deverá informar a bases de cálculos de contribuição previdenciária e FGTS decorrentes de processo trabalhista e ainda não declarados.

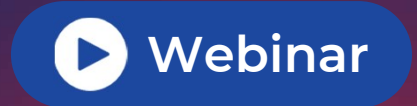

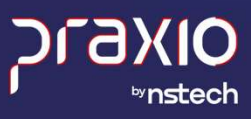

#### Pergunta 16: Encerramento Anual, terá impacto no fechamento do eSocial?

O processo trabalhista, trabalha de forma individual dos envios de folha de pagamento para o eSocial.

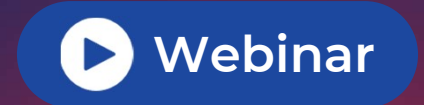

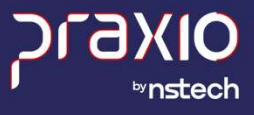

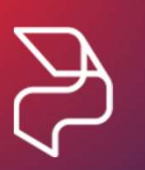

#### Pergunta 17: Como lançar os dados (tributos) da S-2501?

A S-2501 se refere ao detalhamento dos valores do processo e deve ser enviada somente quando houver valores de impostos a pagar. Ela é enviada uma por processo e se refere a uma S-2500 já enviada, dessa forma não pode ser enviada uma S-2501 sem que a S-2500 já tenha sido enviada com sucesso ao eSocial.

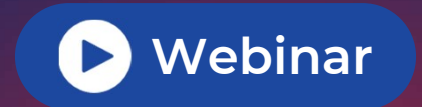

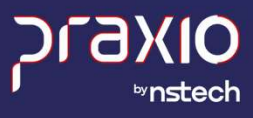

**Pergunta 18:** Alterações por conta de processos que precisarem ser<br>**Pergunta 18:** Alterações por conta de processos que precisarem ser<br>feitas, teremos que reabrir todas as folhas até a data de admissão do reclamante, por exemplo, no caso de alterações de datas de admissões? Alterações na S-2299, as folhas também terão que ser abertas uma a uma até a data da rescisão?

Se a data de desligamento quando for alterada dentro do mesmo mês que foi desligado, não precisará, mas caso seja em mês diferente, sim, precisará reabrir a competência, pois deverá gerar a S-3000 da S-2299 para enviar uma nova com a nova data de desligamento. abertas uma a uma até a data da rescisão?<br>Se a data de desligamento quando for alterada dentro do mesmo mês que foi desligado, não precisará, mas caso<br>seja em mês diferente, sim, precisará reabrir a competência, pois dever Se a data de desligamento quand<br>seja em mês diferente, sim, precis<br>nova com a nova data de desligar<br>A S-2200 deverá ser retificada con<br>3 - Decorrente de decisão judicial.

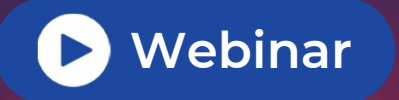

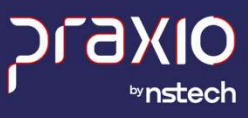

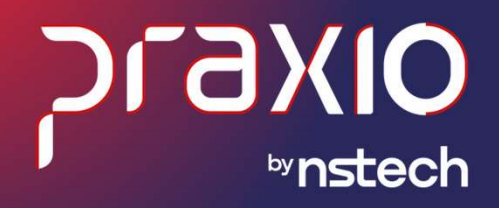

# **FGTS Digital**

#### Pergunta 01: Teremos que fazer alguma parametrização no sistema? E como será o envio das informações?

Não há parametrização específica no sistema da Folha de Pagamento.

Porém é necessário revisar o sistema para que as conferências de eventos que compõem a base do FGTS estejam parametrizadas tanto na aba de Incidências Legais da Folha quanto na respectiva Rubrica do eSocial. Não há parametrização específica no sistema da Folha de Pagamento.<br>Porém é necessário revisar o sistema para que as conferências de eventos que compõem a base<br>parametrizadas tanto na aba de Incidências Legais da Folha quan

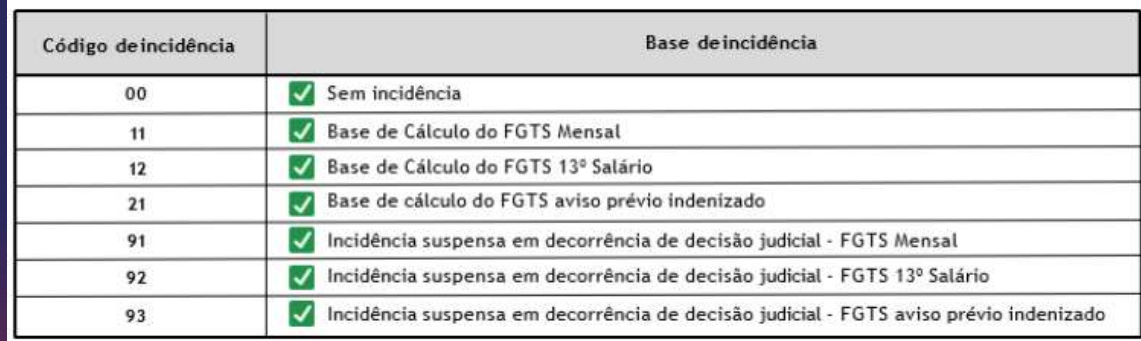

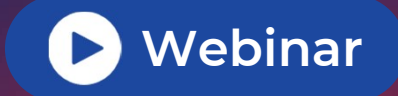

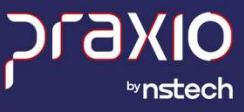

#### Pergunta 01: Teremos que fazer alguma parametrização no sistema? E como será o envio das informações?

Quanto ao envio das informações, o FGTS Digital será alimentado praticamente simultaneamente pelas informações transmitidas ao ambiente do eSocial.

O valor devido de FGTS será gerado com base nas informações prestadas pelos empregadores no sistema de escrituração eSocial.

Quanto ao envio das informações, o Portis Digital sera almentado praticamente simultaneamente pelas<br>informações transmitidas ao ambiente do eSocial,<br>O valor devido de FGTS será gerado com base nas informações prestadas pel miormações transmitidas ao ambiente do esocial.<br>O valor devido de FGTS será gerado com base nas informações prestadas pelos empregadores<br>escrituração eSocial.<br>O FGTS Digital receberá as informações do eSocial, assim, quand

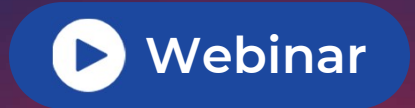

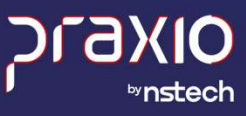

**Pergunta 02:** Para gerar as guias de FGTS e GRRF,<br>haverá algum arquivo que seja feito no sistema (Praxio) que depois será importado ao programa da caixa (FGTS Digital)? Ou as guias, envio da SEFIP será direto no programa FGTS digital?

Não haverá geração de guias para importação como atualmente é feito na SEFIP.

Após transmitir todas as remunerações devidas no mês (competência), o empregador deverá acessar o portal do FGTS Digital, informar seus dados de acesso, clicar em "Gestão de Guias", depois em "Guia Rápida" e indicar o mês para o qual deseja gerar a guia. Essa opção gerará uma guia com todo o FGTS devido para o mês selecionado. Caso queira personalizar sua guia, selecionando apenas alguns trabalhadores ou um estabelecimento específico, o empregador deve utilizar a opção "Emissão de Guia Parametrizada".

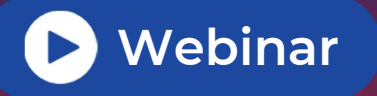

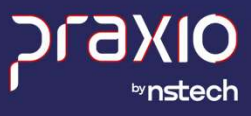

# **Pergunta 03:** O ambiente de testes do FGTS digital foi<br>Pergunta 03: O ambiente de testes do FGTS digital foi<br>prorrogado? Existem mais relatórios para conferência?

Não houve ainda alteração no cronograma divulgado pelo Ministério do Trabalho:

- 01/01/2024 Entrada em produção e substituição sistemas Caixa.
- 10/11 até 31/12/2023 Preparação do sistema para entrada em produção.
- 10/11/2023 Fim do período de testes em Produção Limitada.

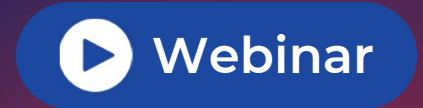

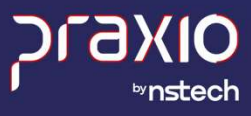

# **Pergunta 04:** É possível emitir a guia do FGTS<br>Separadamente quando a empresa é matriz e filial? **Pergunta 04:** É possível emitir a guia do FGTS<br>separadamente quando a empresa é matriz e filial?<br>Após acessar o FGTS Digital, dentro do módulo "Gestão de Guias", o empregador deverá utilizar a funcionalidade<br>"Emissão de G

Após acessar o FGTS Digital, dentro do módulo "Gestão de Guias", o empregador deverá utilizar a funcionalidade gerar a guia.

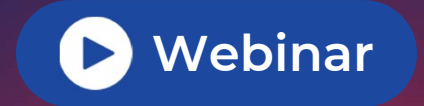

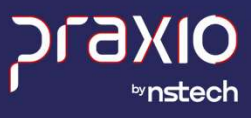

# **Pergunta 05:** Como funcionará a emissão de GRRF para<br>colaboradores admitidos antes de 2021, início do eSocial?

Utilizando a funcionalidade de "Emissão de Guia Parametrizada", dentro do módulo "Gestão de Guias", o empregador poderá utilizar o filtro de "Matrícula" para exibir todos os débitos de determinado vínculo. Aparecerão Telescripto de débitos os admitidos antes de 2021, início do eSocial?<br>Colaboradores admitidos antes de 2021, início do eSocial?<br>Utilizando a funcionalidade de "Emissão de Guia Parametrizada", dentro do módulo "Gestão de Gu calculada) e o empregador poderá selecionar todos e incluir numa única guia. Os encargos por atraso serão calculados separadamente para cada competência (mês) vencida. o empregador poderá utilizar o filtro de "Matrícula" para exibir todos os débitos de determinado vínculo. Aparecerão<br>todos os valores de débitos mensais e rescisórios (inclusive a indenização compensatória - multa do FGTS,

FGTS Digital. Eventuais valores a pagar anteriores ao início do FGTS Digital deverão ser recolhidos via SEFIP/GRRF/Conectividade Social/CAIXA.

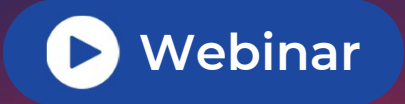

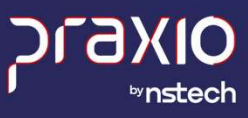

# Pergunta 06: Como gerar a guia de multa rescisória?

**Pergunta 06:** Como gerar a guia de multa rescisória?<br>O FGTS Digital recebe do eSocial todos os valores de FGTS mensal e do mês da rescisão. No entanto, os valores de<br>indenização compensatória (multa do FGTS) são calculado indenização compensatória (multa do FGTS) são calculados diretamente pelo FGTS Digital, com base nas informações prestadas pelo empregador, para recompor todo o histórico de remunerações do trabalhador (pagas ou devidas) e definir a base total para o cálculo da multa (40% ou 20%, dependendo do motivo de desligamento).

Após inserir um desligamento no eSocial, esses dados são enviados ao FGTS Digital. Haverá o cálculo automático da indenização compensatória (multa do FGTS) e sua exibição estará disponível quando da utilização das funcionalidades "Emissão de Guia Rápida" e "Emissão de Guia Parametrizada", constantes do módulo "Gestão de Guias", para os vínculos trabalhistas que contenham todas as remunerações na base do eSocial, ainda que admitidos anteriormente ao início da implementação efetiva do FGTS Digital.

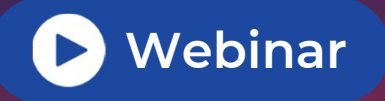

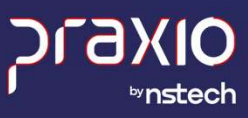

### Pergunta 06: Como gerar a guia de multa rescisória?

Faltando informação de remuneração (ou afastamento legal) em uma ou mais competências (meses), aparecerá mensagem de alerta nas telas das funcionalidades citadas (Existem vínculos desligados com cálculo da **Indenização Compensatória pendente)** e o empregador precisará completar a ficha financeira (meses), aparecerá<br>Indenização Compensatória pendente) e o empregador precisará completar a ficha financeira do empregado ou<br>Infor informar o saldo para fins rescisórios. ranando informação de remuneração (ou arastamento legar) em uma ou mais competencias (meses), aparecera<br>mensagem de alerta nas telas das funcionalidades citadas (Existem vínculos desligados com cálculo da<br>Informar o saldo

As remunerações faltantes em decorrência do contrato laboral ter se iniciado anteriormente à obrigatoriedade de vigência do FGTS Digital, poderão ser informadas manualmente no módulo "Remunerações para fins Rescisórios". Estas, ainda que advindas do eSocial, suportarão modificação manual pelo empregador, desde que referentes ao período anterior à entrada em operação efetiva do FGTS Digital.

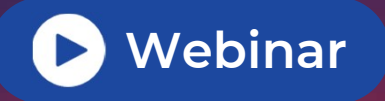

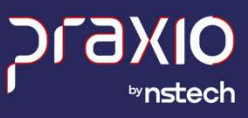

### Pergunta 06: Como gerar a guia de multa rescisória?

De qualquer forma e em qualquer cenário, o empregador poderá sempre informar, no mesmo ambiente do sistema, o Saldo para fins Rescisórios (substituindo a necessidade de recomposição do histórico de remunerações), De qualquer forma e em qualquer cenário, o empregador poderá sempre informar, no mesmo ambiente do<br>sistema, o Saldo para fins Rescisórios (substituindo a necessidade de recomposição do histórico de remunerações),<br>desde que Digital.

Ao recompor todo o histórico de remunerações ou informar o saldo, o empregador deverá clicar em "Concluir", oportunidade em que os valores da indenização compensatória serão enviados para o módulo de "Gestão de Guias".

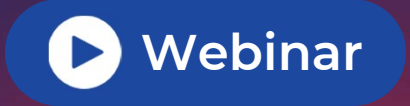

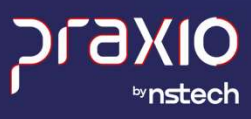

### Pergunta 07: Em janeiro enviaremos somente o FGTS Digital ou ainda será necessário o envio paralelo da GFIP?

Para os débitos gerados até 31/12/2023 (inclusive débitos mensais de dezembro/23) o empregador continuará efetuando seus pagamentos por meio dos sistemas da Caixa (SEFIP/GRRF/Conectividade Social).

Valores devidos de FGTS referentes a fatos geradores ocorridos a partir do dia 01/01/2024, deverão ser recolhidos por intermédio do FGTS Digital. Veja alguns exemplos:

- FGTS mensal da competência dezembro/2023: O recolhimento será realizado via SEFIP/CAIXA, com vencimento até o dia 07/01/2024.
- Valores devidos de FGTS referentes a fatos geradores ocorridos a partir do dia 01/01/2024, deverão ser recolhidos<br>por intermédio do FGTS Digital. **Veja alguns exemplos:**<br>• FGTS mensal da competência dezembro/2023: O recolh com vencimento em 05/01/2024.

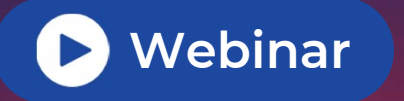

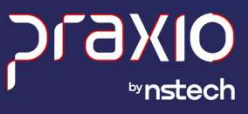

## Pergunta 07: Em janeiro enviaremos somente o FGTS Digital ou ainda será necessário o envio paralelo da GFIP? • Fatis and a será necessário o envio paralelo da GFIP?<br>• FGTS mensal da competência janeiro/2024: O recolhimento será realizado via FGTS Digital, com vencimento até<br>• Gdia 20/02/2024.<br>• FGTS rescisório de um desligamento

- FGTS mensal da competência janeiro/2024: O recolhimento será realizado via FGTS Digital, com vencimento até o dia 20/02/2024.
- com vencimento até o dia 12/01/2024.

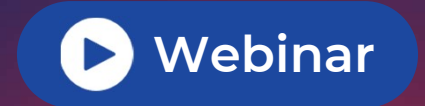

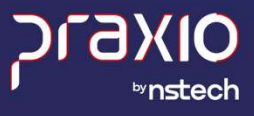

## Pergunta 08: Como ficará o FGTS de diretores? Não está levando nem no eSocial e nem para o FGTS Digital, na folha a modalidade é 721? Folha a modalidade é 721?<br>Folha a modalidade é 721?<br><sup>Na Tabela de Categorias de Trabalhadores do eSocial existe a categoria para<br>• 721 - Contribuinte individual - Diretor não empregado, com FGTS.</sup>

Na Tabela de Categorias de Trabalhadores do eSocial existe a categoria para os sócios:

Caso o sócio não esteja sendo levado ao eSocial existe a categoria para os sócios:<br>• 721 - Contribuinte individual - Diretor não empregado, com FGTS.<br>Caso o sócio não esteja sendo levado ao eSocial com base de FGTS e FGTS provento com a aba de configuração da folha. Na aba do eSocial, deverá estar como 11 no campo 'Incidência Tributária para o FGTS'. Os eventos terão que ser retificados na tabela S-1010 e, posteriormente, retificar as tabelas S-1200 do sócio de suas respectivas competências.

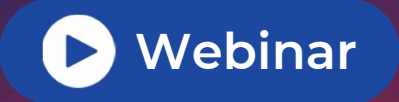

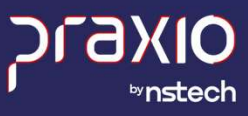

### Pergunta 09: Como ficará o saldo rescisório do FGTS Digital?

O FGTS Digital, por meio do módulo "Remunerações para fins Rescisórios", auxiliará o empregador no cálculo da multa rescisória do FGTS (indenização compensatória). Essa funcionalidade permitirá que o empregador recomponha o histórico de remunerações ou informe o Saldo para fins Rescisórios.

Para remunerações anteriores à obrigatoriedade do eSocial, o empregador poderá informar manualmente. Informação de remuneração advinda do eSocial, mas de período anterior à implementação efetiva do FGTS Digital, também poderá ser modificada e/ou incluída.

No caso de preenchimento do saldo para fins rescisórios, o empregador terá que buscar na CAIXA, via Conectividade Social, todos os saldos das contas vinculadas daquele contrato de trabalho, devendo somar eventuais valores mensais que ainda não foram recolhidos.

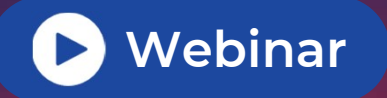

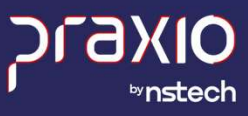

# Pergunta 10: Como funciona o FGTS Digital?

Nova forma de recolhimento do FGTS que vai facilitar e simplificar a vida dos empregadores, utilizando **Pergunta 10:** Como funciona o FGTS Digital?<br>Nova forma de recolhimento do FGTS que vai facilitar e simplificar a vida dos empregadores, utilizar<br>informações do eSocial como base de dados, interface 100% web e diversas opç

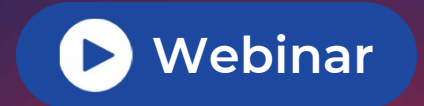

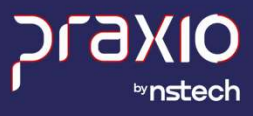

### Pergunta 11: Como consultar o retorno S5003 através de relatório do sistema?

Temos alguns relatórios no sistema que serão apresentados a seguir e que ajudam na conferência da base do FGTS.

Relatórios > Relatórios Mensais > Eventos Específico .

Relatórios > Listagens Auxiliares (Funcionários) > Histórico Financeiro.

Rotinas Auxiliares >> eSocial>> Conferencia de Base:

No exemplo abaixo os valores do Globus e do eSocial estão iguais e assim não há informações de diferenca.

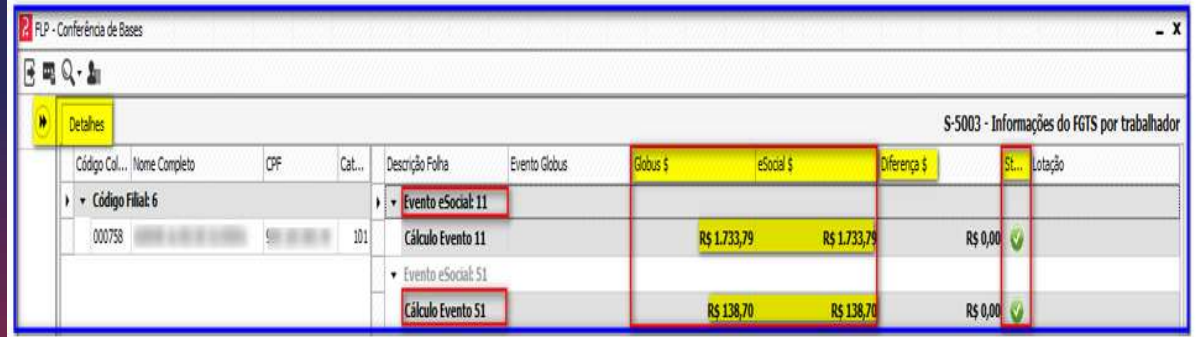

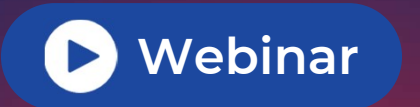

### Pergunta 12: Como irá funcionar o FGTS Digital? A partir de qual mês?

Valores devidos de FGTS referentes a fatos geradores ocorridos a partir do dia 01/01/2024, deverão ser recolhidos por intermédio do FGTS Digital. Veja alguns exemplos: • FGTS mensal da competência dezembro/2023: O recolhimento será realizado via SEFIP/CAIXA, com vencimento valores devidos de FGTS referentes a fatos geradores ocorridos a partir do dia 01/01/2024, deverão ser recolhidos<br>
por intermédio do FGTS Digital. Veja alguns exemplos:<br>
• FGTS mensal da competência dezembro/2023: O recolh

- até o dia 07/01/2024.
- com vencimento em 05/01/2024.
- FGTS mensal da competência dezembro/2023: O recolhimento será realizado via SEFIP/CAIXA, com vencimento<br>até o dia 07/01/2024.<br>• FGTS rescisório de um desligamento que ocorreu em 26/12/2023: O recolhimento será realizado o dia 20/02/2024. • FGTS rescisório de um desligamento que ocorreu em 26/12/2023: O recolhimento será realizado via GRRF/CAIXA,<br>• FGTS rescisório de um desligamento que ocorreu em 26/12/2023: O recolhimento será realizado via GRRF/CAIXA,<br>•
- com vencimento até o dia 12/01/2024.

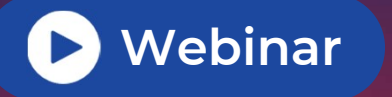

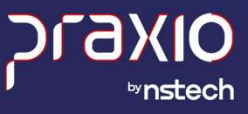

## **Pergunta 13:** Em relação ao FGTS rescisório, quanto as<br>P**ergunta 13:** Em relação ao FGTS rescisório, quanto as<br>informações dos depósitos que só aparecem a partir da vigência do eSocial. Será possível alterar valores na base do FGTS digital rescisórios? Intormações dos depositos que so aparecem a partir da<br>vigência do eSocial. Será possível alterar valores na base<br>do FGTS digital rescisórios?<br>As remunerações faltantes em decorrência do contrato laboral ter se iniciado ant

As remunerações faltantes em decorrência do contrato laboral ter se iniciado anteriormente à obrigatoriedade de vigência do FGTS Digital, poderão ser informadas manualmente no módulo "Remunerações para fins Rescisórios". Estas, ainda que advindas do eSocial, suportarão modificação manual pelo empregador, desde que referentes ao período anterior à entrada em operação efetiva do FGTS Digital.

De qualquer forma e em qualquer cenário, o empregador poderá sempre informar, no mesmo ambiente do sistema, o Saldo para fins Rescisórios (substituindo a necessidade de recomposição do histórico de remunerações), vigencia do FOT3 Digital, podeiao sei miormadas mandamiente no modulo Remunerações para mis Rescisonos .<br>Estas, ainda que advindas do eSocial, suportarão modificação manual pelo empregador, desde que referentes ao<br>período Digital.

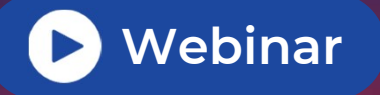

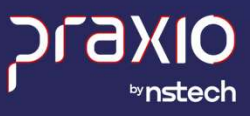

**Pergunta 13:** Em relação ao FGTS rescisório, quanto as<br>P**ergunta 13:** Em relação ao FGTS rescisório, quanto as<br>informações dos depósitos que só aparecem a partir da vigência do eSocial. Será possível alterar valores na base do FGTS digital rescisórios?

Ao recompor todo o histórico de remunerações ou informar o Saldo, o empregador deverá clicar em "Concluir", oportunidade em que os valores da indenização compensatória serão enviados para o módulo de "Gestão de Guias".

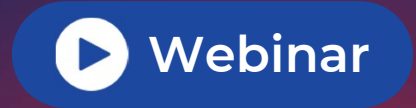

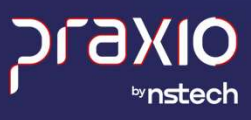

# **Pergunta 14:** Os colaboradores que pediram demissão,<br>que se recolhe FGTS na guia mensal, não aparecem no FGTS Digital?

Nos desligamentos cujos motivos não geram direito ao saque do FGTS, são gerados valores a pagar do tipo "mensal", que vencem até o dia 20 do mês seguinte, junto com os demais trabalhadores ativos. Dessa forma, não há exibição de FGTS do tipo "rescisório" e, do mesmo modo, não há geração de um histórico de "remunerações para fins rescisórios", pois a indenização compensatória (multa do FGTS) não é devida.

Apenas os desligamentos que conferem direito ao saque do FGTS geram valores do tipo "rescisório". Quando o recolhimento da multa do FGTS (40% ou 20%) for devido, também será gerado um histórico de "remunerações para fins rescisórios" para esse cálculo. O vencimento do FGTS do tipo "rescisório" ocorre em até 10 dias da data do desligamento (D+10).

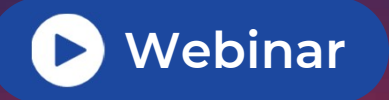

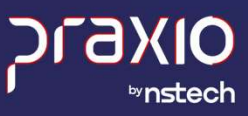

# **Pergunta 14:** Os colaboradores que pediram demissão,<br>que se recolhe FGTS na guia mensal, não aparecem no FGTS Digital? de competências de haja base de FGTS na guia mensal, não aparecem no<br>FGTS Digital?<br>Se o colaborador não está aparecendo no FGTS Digital, será necessário gerar a S-3000 da S-2299 e reenviar a S-1200<br>de competências de haja

Se o colaborador não está aparecendo no FGTS Digital, será necessário gerar a S-3000 da S-2299 e reenviar a S-1200 que se recolhe FGIS na<br>FGTS Digital?<br>Se o colaborador não está aparecendo no FGT:<br>de competências de haja base de FGTS e cons<br>eSocial e depois reenviar a quitação na S-2299.

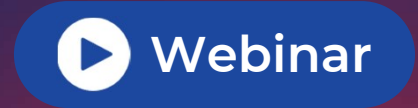

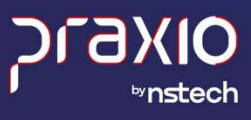

### Pergunta 15: Como será recolhido o FGTS mês quando o funcionário for desligado?

Os valores de FGTS rescisório que possuem como base verbas (rubricas) declaradas ao eSocial, no desligamento, aparecem automaticamente nas funcionalidades constantes do módulo "Gestão de Guias" do FGTS Digital.

Contudo, o cálculo da Indenização Compensatória (Multa do FGTS) depende da recomposição da base de cálculo para fins rescisórios, que considera todos os valores de FGTS recolhidos/devidos de todo o período contratual do trabalhador, com base no seu histórico de remunerações.

Caso as remunerações de todos os meses tenham sido declaradas no eSocial, o sistema conseguirá calcular automaticamente o valor da multa do FGTS.

para mis rescisonos, que considera todos os valores de Ports recomidosydevidos de todo o periodo contratual do<br>trabalhador, com base no seu histórico de remunerações.<br>Caso as remunerações de todos os meses tenham sido decl empregador não tenha declarado todos os meses, será necessário acessar o módulo Remunerações para fins Rescisórios para recompor todo o histórico do trabalhador ou informar o saldo para fins rescisórios.

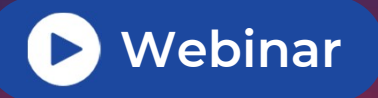

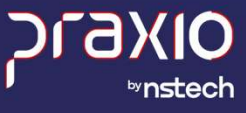

#### Pergunta 16: O sistema vai disponibilizar algum arquivo para levar as remunerações antecedentes de 2019 para importar ao FGTS Digital?

Essa solicitação está sendo avaliada pela nossa equipe de projetos, não estando disponível no momento.

Após as definições técnicas de escopo, teremos detalhes quanto ao prazo e viabilidade do desenvolvimento.

Notamos de Sali de Plataforma do avaliada pela nossa equipe de projetos, não estando disponível no momento.<br>Após as definições técnicas de escopo, teremos detalhes quanto ao prazo e viabilidade do desenvolvimento.<br>Notamos o cálculo da Multa do FGTS.

Se você tiver alguma dúvida ou precisar de ajuda, não hesite em entrar em contato conosco novamente.

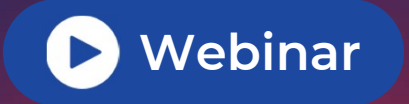

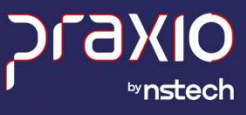

Pergunta 17: Os funcionários que forem dispensados e não estiverem com a base do FGTS correto deveremos lançar o total correto ou corrigir mês a mês os valores recolhidos?

Ao demitir um trabalhador e gerar a guia rescisória, caso existam débitos de FGTS mensal em outras competências, há a possibilidade de incluir tudo numa mesma guia.

Utilizando a funcionalidade de "Emissão de Guia Parametrizada", dentro do módulo "Gestão de Guias", o empregador poderá utilizar o filtro de "Matrícula" para exibir todos os débitos de determinado vínculo. Aparecerão Ao demitir um trabalhador e gerar a guia rescisória, caso existam débitos de FGTS mensal em outras<br>competências, há a possibilidade de incluir tudo numa mesma guia.<br>Utilizando a funcionalidade de "Emissão de Guia Parametr calculada) e o empregador poderá selecionar todos e incluir numa única guia. Os encargos por atraso serão calculados separadamente para cada competência (mês) vencida.

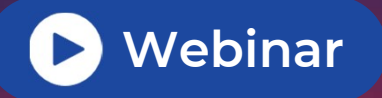

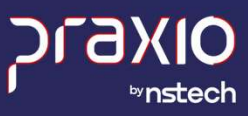

Pergunta 17: Os funcionários que forem dispensados e não estiverem com a base do FGTS correto deveremos lançar o total correto ou corrigir mês a mês os valores recolhidos? não estiverem com a base do FGTS correto deveremos<br>lançar o total correto ou corrigir mês a mês os valores<br>recolhidos?<br><sup>Cabe destacar que serão exibidos apenas valores declarados no eSocial a partir do início de operação e</sup>

FGTS Digital. Eventuais valores a pagar anteriores ao início do FGTS Digital deverão ser recolhidos via SEFIP/GRRF/Conectividade Social/CAIXA.

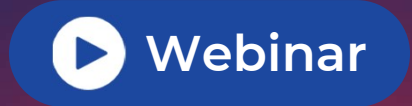

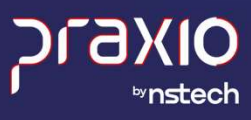

### Pergunta 18: Como emitir guias individuais?

Temos a opção de emitir Guia Rápida e Guia Parametrizada.

Na funcionalidade "Emissão de Guia Rápida" os débitos são agrupados por competência e consolidados por CNPJ raiz ou CPF do empregador. Inclui-se, portanto, todos os débitos contidos nos diversos estabelecimentos, Temos a opção de emitir Guia Rápida e Guia Parametrizada.<br>Na funcionalidade "Emissão de Guia Rápida" os débitos são agrupados por competência e consolidados p<br>raiz ou CPF do empregador. Inclui-se, portanto, todos os débito

A funcionalidade "Emissão de Guia Parametrizada" permitirá que o usuário selecione os valores de FGTS que deseja quitar, de modo segmentado, mediante utilização dos diversos filtros disponíveis, podendo englobar, inclusive, mais de uma competência numa única guia. Além disso, somente a Guia Parametrizada permitirá a edição da data de vencimento da guia gerada, bem como o pagamento parcial de um débito.

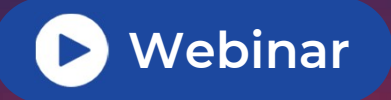

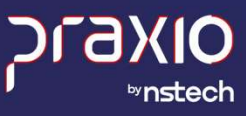

#### Pergunta 18: Como emitir guias individuais?

No módulo Gestão de Guias > Emissão de Guia Parametrizada, o empregador terá diversas opções para filtrar os valores de FGTS que estão em aberto:

- Competência (mês) de Apuração;
- Data de vencimento original do débito;
- Código de Lotação Tributária;
- Estabelecimento da Remuneração;
- Tomador de Serviços (CNPJ/CPF/CNO);
- Local de Trabalho informado no evento de admissão do trabalhador;
- CPF do Trabalhador;
- Matrícula do Trabalhador;
- Categoria do Trabalhador;
- Tipo de Débito (Mensal, Rescisório, A vencer, Vencido, Sem guia emitida).

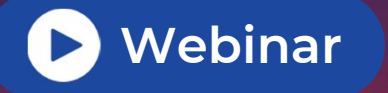

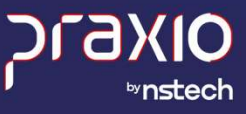

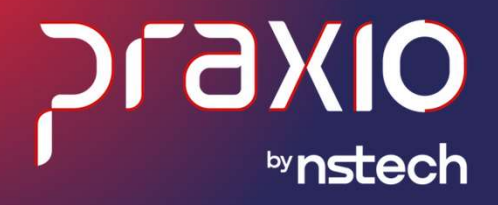

## 13° Salário

# pergunta 01: 13º Salário - Parametrização do sistema.<br>Notationale culture concentrativa de la medicinale con alimentale concentrativa

**Pergunta 01:** 13º Salário - Parametrização do sistema.<br>Você sabia que ao utilizar eventos específicos na Folha de 13º Salário tais como: Adicionais de Periculosidade,<br>Insalubridade, dentre outros é necessário observar se **Pergunta 01:** 13º Salário - Parametrização do sistema.<br>Você sabia que ao utilizar eventos específicos na Folha de 13º Salário tais como: Adicionais de Periculosidade,<br>Insalubridade, dentre outros é necessário observar se **Pergunta 01:** 13° Salá<br>Você sabia que ao utilizar eventos específ<br>Insalubridade, dentre outros é necessário<br>folha de 13° Salário de fato? O que acontece que notamos que por lapso está sendo usados para o 13° Salário as verbas com classificação das<br>Que acontece que notamos é necessário observar se a classificação das Rubricas do eSocial são dos eventos de<br>fol

Rubricas da Folha de pagamento e assim gerando diferenças no eSocial. 0 que acontece que notamos que por lapso está sendo usados para o 13° Salário as verbas com classificação das<br>Rubricas da Folha de pagamento e assim gerando diferenças no eSocial.<br>Importante:<br>13° Salário é uma verba de tri

#### Importante:

Rubricas da Folha de pagamento e assim gerando diferenças no esocial.<br>Importante:<br>13º Salário é uma verba de tributação exclusiva, logo as rubricas utilizadas terão que ser apenas da natureza do 13º.<br>É muito importante obs envios com sucesso!

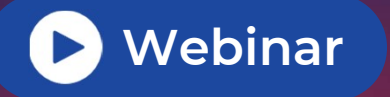

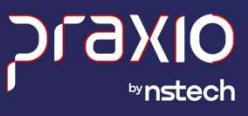

#### Pergunta 02: No 13º Salário houve alguma alteração no eSocial?

A rotina não passou por nenhuma alteração.

Para a geração da Folha de Pagamento de 13º Salário, é necessário utilizar a rotina de cálculo do 13º Salário no e Social?<br>A rotina não passou por nenhuma alteração.<br>Para a geração da Folha de Pagamento de 13° Salário, é necessário utilizar a rotina de cálculo do 13° Salário no<br>sistema. O pagamento é feito em duas parcelas, sendo a p 20/dez. A rotina nao passou por nemiuma alteração.<br>Para a geração da Folha de Pagamento de 13º Salário, é necessário utilizar a rotina de cálculo do 13º Salário no<br>sistema. O pagamento é feito em duas parcelas, sendo a primeira pa

Para a geração da Folha de Pagamento de 13º Salário, é necessário utilizar a rotina de cálculo do 13º Salário no<br>sistema. O pagamento é feito em duas parcelas, sendo a primeira paga até o dia 30/nov e a segunda até o dia<br>2 competência.

Já para a segunda parcela, também será utilizada a rotina de Encerramento Mensal (eSocial), porém deve ser enviada até o dia 20/Dez.

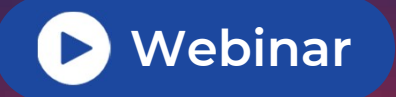

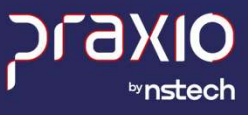

### Pergunta 03: Quando ficará disponível o manual para pagamento da 1ª parcela?

Nosso manual já está disponível em nossa Base do Conhecimento: https://bconhecimento.freshdesk.com/support/solutions/articles/43000674874-manual-e-v%C3%ADdeo-do-13 sal%C3%A1rio-encargos-e-envio-ao-esocial • Médias 13° Salário. • Pensão Alimentónia 13° Salário.<br>1388/23%Altio-encargos-e-envio-ao-esocial<br>14 Aproveite e explore todos os temas disponíveis:<br>16 Introdução e Parametrização do 13° Salário.<br>16 Parametrização e Isençã

Aproveite e explore todos os temas disponíveis:

- Introdução e Parametrização do 13º Salário.
- Parametrização e Isenção do 13º Salário Maternidade.
- 
- 
- 
- 
- 
- 

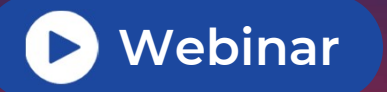

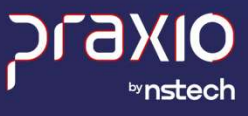

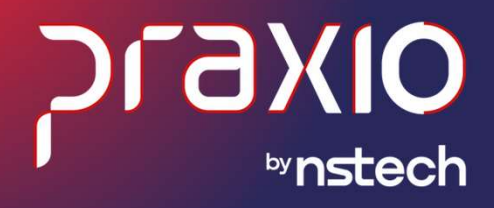

## DIRF

## Pergunta 01: DIRF 2024 será enviada pelo eSocial?

A DIRF 2024 será sobre os fatos ocorridos em 2023, então deverá ser enviada da forma antiga. A DIRF 2025 sobre os fatos ocorridos em 2024 que será enviada pelo eSocial.

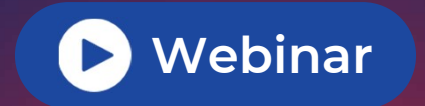

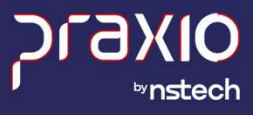

## Pergunta 02: É obrigatório informar o CPF do **Pergunta 02:** É obrigatório informar o CPF do<br>dependente que recebe pensão alimentícia?<br><sup>Sim a caviada CPF de decedera que recebe a persão alimentícia é obrigatório.</sup> **Pergunta 02:** É obrigatório informar o CPF do<br>dependente que recebe pensão alimentícia?<br>sim, o envio do CPF do dependente que recebe a pensão alimentícia é obrigatório.

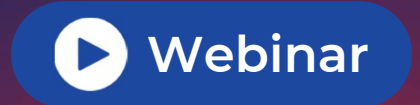

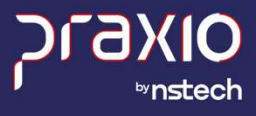

### Pergunta 03: Qual prazo para envio da DIRF?

- Ano de 2024: O prazo de entrega A DIRF deverá ser enviado anualmente à Receita Federal até as 23h59min59s (vinte e três horas, cinquenta e nove minutos e cinquenta e nove segundos), horário de Brasília, do último dia útil de fevereiro, em relação ao ano-calendário imediatamente anterior.
- Ano de 2025: Os eventos S1210 e S2501 devem sempre ser enviados até o dia 15 do mês subsequente dos fatos geradores mensalmente.

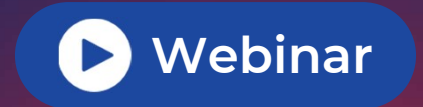

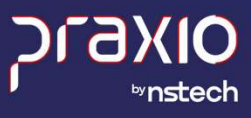

## **Pergunta 04:** Como irão funcionar as informações sobre<br>a DIRF? a DIRF? • **Pergunta 04:** Como irão funcionar as informações sobre<br>• A Declaração do Imposto de Renda Retido na Fonte, levará as informações sobre os pagamentos retidos, serão<br>• enviadas novamente as informações de pensão alimentíc

- enviadas novamente as informações de pensão alimentícia, assistência medica, assistência odontológica e entra **Pergunta 04:** Como irão funcionar as informações sobe sobre<br>
• A Declaração do Imposto de Renda Retido na Fonte, levará as informações sobre os pagamentos retidos, serão<br>
• enviadas novamente as informações de pensão alim
- dos envios das informações para o eSocial. Com isso todas as S1210 já devem ser enviadas no formato.

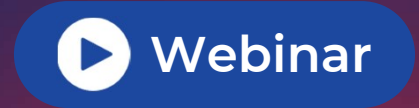

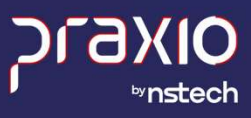